# **Microsoft Office 365**

## Office 365 Portal-Zugang

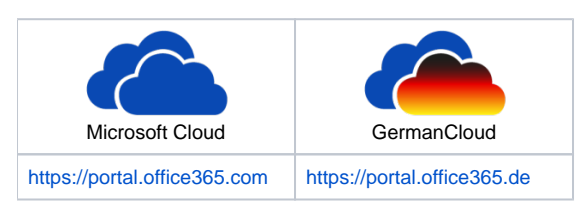

## Office 365 Schulungscenter für Administratoren

### **Einsteigerkurs**

<https://go.microsoft.com/fwlink/?linkid=853064>

#### **Fortgeschrittene Themen**

[https://support.office.com/en-us/article/office-365-admin-and-it-pro-courses-68cc9b95-0bdc-491e-a81f-ee70b3ec63c5?wt.](https://support.office.com/en-us/article/office-365-admin-and-it-pro-courses-68cc9b95-0bdc-491e-a81f-ee70b3ec63c5?wt.mc_id=AdminPortal_TrainTile_853063_ITAdmin_LinkedInVideos&ui=en-US&rs=en-US&ad=US) [mc\\_id=AdminPortal\\_TrainTile\\_853063\\_ITAdmin\\_LinkedInVideos&ui=en-US&rs=en-US&ad=US](https://support.office.com/en-us/article/office-365-admin-and-it-pro-courses-68cc9b95-0bdc-491e-a81f-ee70b3ec63c5?wt.mc_id=AdminPortal_TrainTile_853063_ITAdmin_LinkedInVideos&ui=en-US&rs=en-US&ad=US)

## Office 365 Schulungscenter für Mitarbeiter

<https://support.office.com/office-training-center>